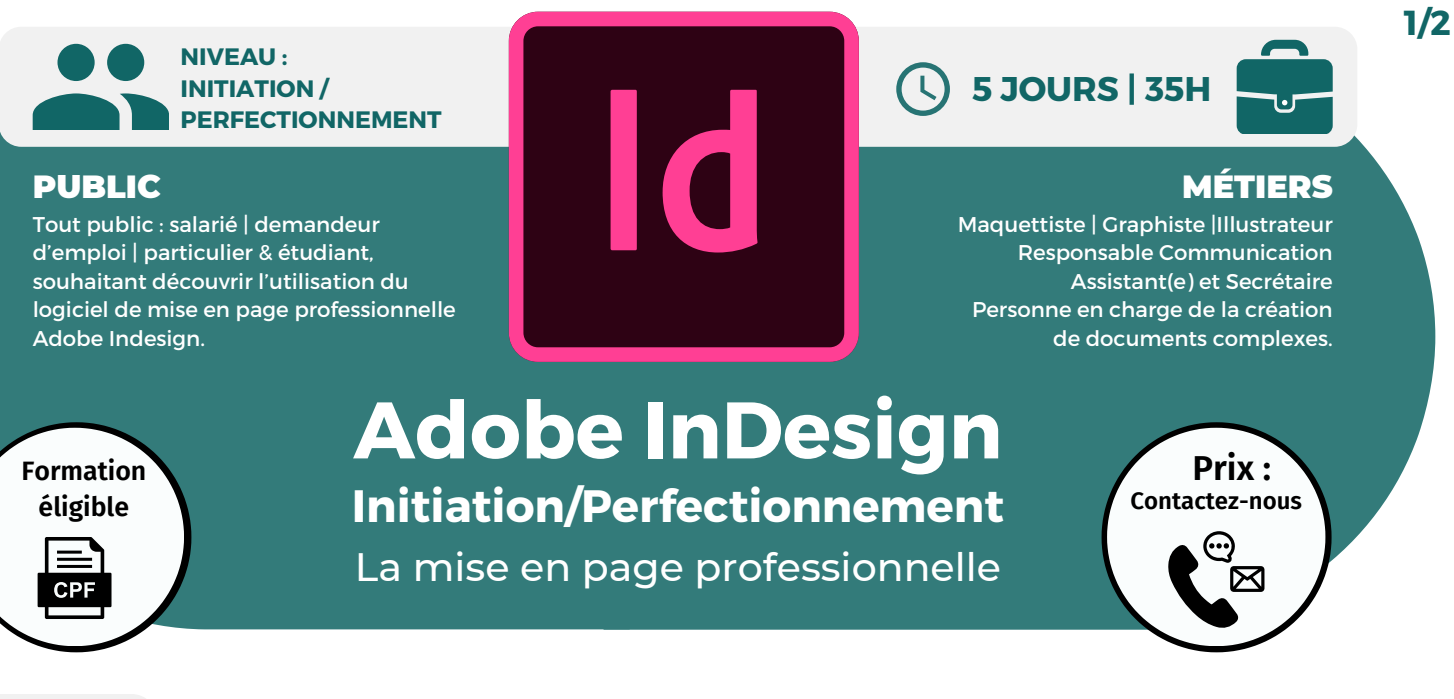

### **OBJECTIFS**

Modalités d'accès : après un premier entretien téléphonique permettant de déterminer les attentes et le niveau d'entrée. Démarrage de la formation au minimum 7 jours après accord des parties et selon les délais imposés par votre organisme de financement.

Reconnaître l'interface de Indesign, choisir les couleurs, gérer les calques, choisir la typographie, insérer différents types d'images (en pixels, vectorielles), créer des objets graphiques, gérer les objets, assembler les fichiers, générer un PDF (pour l'imprimeur, pour le web), exporter les documents pour l'impression.

#### **PRÉREQUIS**

Maîtrise de l'interface Windows

# **PÉDAGOGIE**

Le formateur, graphiste confirmé alterne entre méthode démonstrative, interrogative et active (via des travaux pratiques et/ou des mises en situation).

Validation régulière des acquis avec des études de cas, des quiz, le passage de la certification Tosa.

#### REMIS AU STAGIAIRE

Support de cours PDF Ressources en ligne Fichiers d'exercices

#### MOYENS MATÉRIELS

**Formations accessibles aux PSH.**

Logiciel visio-conférence - Tableau blanc virtuel - Ecran partagé - Google Drive Ordinateur Fourni

# **Formation Présentiel**

#### **1er jour : 7h**

- **• InDesign c'est quoi dans la PAO ?**
- **• Outils, panneaux, menus, interface de l'espace de travail (l'enregistrer)**
- **• Les modes d'affichages**
- **• Les règles, les repères et les grilles**
- **• Les marges et colonnes**
- **• Les divers types de blocs**
- **• Création de flyer, carte, affiche**
- **• Création de dépliant, plaquette**
- **• Création de catalogue, brochure**
- **• Création de livre, gros document**

#### **2eme jour : 7h**

- **• Insertion, supression de page**
- **• Création et gestion de gabarit**
- **• Numérotation de page automatique**
- **• Mise en forme du texte**
- **• Attributs caractère et paragraphe**

**CONTENU**

- **• Notion des tableaux**
- **• Transparences, ombres...**
- **• Calques • Pages • Alignements**
- **• Contours • Nuancier • Dégradé**

#### **3eme jour : 7h**

- **• Tracés et modification des tracés**
- **• Copier-Coller/dupliquer**
- **• Tracés à partir de texte vectorisé**
- **• Association et dissociation**
- **• Pathfinders et blocs arrondis**
- **• Déformation de blocs d'images**
- **• Importation simple & multiple**
- **• Manipulation et adaptation**
- **• Normes RVB, CMJN, Pantone, teinte**
- **• Séparation quadri, tons directs**
- **• Création de dégradé**

**CPF Pole emploi**

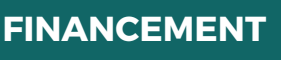

**BELFORMATION** 

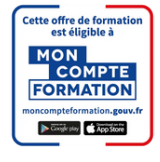

**237359**

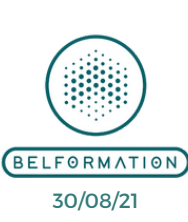

**VALIDATION** • Attestation de formation

**Contacter le référent handicap de BELFORMATION**

**Monsieur Sebbah : Jérémy.sebbah@belformation.fr | 06.75.78.12.59**

 $\mathbf C$ 

# **TOSA**<sup>®</sup> Centre

 **A** APE 8559A | SIRET 811 531 888 00022 | | Fax : 09 72 25 10 08  $\mathbf C$ Lieu de formation : Inter / Intra-entreprise | Tel : 01 77 37 80 24

**ON** Jeremy Sebbah Responsable Administratif | Raphael Assouline Responsable Pédagogique **T**

https://www.belformation.fr/ | contact@belformation.fr

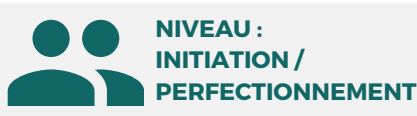

# PUBLIC

Tout public : salarié | demandeur d'emploi | particulier & étudiant, souhaitant découvrir l'utilisation du logiciel de mise en page professionnelle Adobe Indesign.

**Formation éligible CPF** 

# La mise en page professionnelle **Adobe InDesign Initiation/Perfectionnement**

# **OBJECTIFS**

Modalités d'accès : après un premier entretien téléphonique permettant de déterminer les attentes et le niveau d'entrée. Démarrage de la formation au minimum 7 jours après accord des parties et selon les délais imposés par votre organisme de financement.

Reconnaître l'interface de Indesign, choisir les couleurs, gérer les calques, choisir la typographie, insérer différents types d'images (en pixels, vectorielles), créer des objets graphiques, gérer les objets, assembler les fichiers, générer un PDF (pour l'imprimeur, pour le web), exporter les documents pour l'impression.

## **PRÉREQUIS**

Maîtrise de l'interface Windows

# **PÉDAGOGIE**

Le formateur, graphiste confirmé alterne entre méthode démonstrative, interrogative et active (via des travaux pratiques et/ou des mises en situation).

Validation régulière des acquis avec des études de cas, des quiz, le passage de la certification Tosa.

#### REMIS AU STAGIAIRE

Support de cours PDF Ressources en ligne Fichiers d'exercices

#### MOYENS MATÉRIELS

Logiciel visio-conférence - Tableau blanc virtuel - Ecran partagé - Google Drive Ordinateur Fourni

**Formations accessibles aux PSH.**

**Contacter le référent handicap de BELFORMATION Monsieur Sebbah : Jérémy.sebbah@belformation.fr | 06.75.78.12.59**

# **VALIDATION**

#### • Attestation de formation **TOSA**<sup>®</sup> Centre

#### **BELFORMATION**

 $\mathbf C$ 

- $\mathbf C$ Lieu de formation : Inter / Intra-entreprise | Tel : 01 77 37 80 24
- **NT**
- **O** https://www.belformation.fr/ | contact@belformation.fr Jeremy Sebbah Responsable Administratif | Raphael Assouline Responsable Pédagogique

# **CONTENU**

## **4eme jour : 7h**

**• Modifier le format du document**

**Formation Présentiel**

- **• Enregistrement version ultérieure**
- **• Raccourcis clavier**
- **• Gestion documents longs**
- **• Tabulations, lettrines, puces**
- **• Vectorisation et habillage de texte**
- **• Les caractères spéciaux**
- **• Les styles paragraphe et caractère**
- **• Imbrication des styles**
- **• Filets de paragraphe**
- **• Personnalisation lettrine/puce**
- **• Importation de texte**
- **• Chaînage de texte, les sauts**
- **• Gestion des colonnes**
- **• Textes captifs et curvilignes**
- **• Options d'importations, les formats**
- **• Gestion des liens**

**FINANCEMENT**

**• Notion de qualité d'affichage**

# **5eme jour : 7h**

- **• Mode de fusion & fusion isolée**
- **• Opacité et groupe perçant**
- **• Les styles d'objet**
- **• Création de contour, arrondis**
- **• Masques et tracés transparents**
- **• Les courbes de bézier tracé vectoriel**
- **• Mode de fusion et fusion isolée**
- **• Les calques avancés**
- **• Aplatissements de la transparence**
- **• Couleurs CMYN/Pantane**
- **• Créer, importer, modifier**
- **• Formater, fusionner des cellules**
- **• Fonds, contours et images**
- **• Styles de tableau et de cellule**
- **• PDF basse et haute définition**
- **• Gestionnaire d'erreurs**

**CPF Pole emploi**

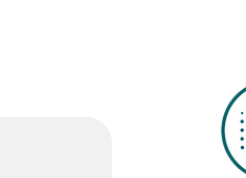

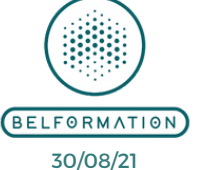

**A** APE 8559A | SIRET 811 531 888 00022 | | Fax : 09 72 25 10 08

Cette offre de formati<br>est éligible à MON<br>COMPTE **FORMATION** 

**237359**

# **2/2**

**METIEDS** 

Maquettiste | Graphiste |Illustrateur Responsable Communication Assistant(e) et Secrétaire

**5 JOURS | 35H**

Personne en charge de la création de documents complexes.